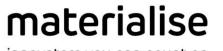

innovators you can count on

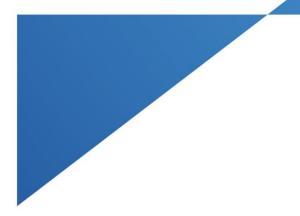

# **Materialise Magics**

27.01 – Release Notes July 2023

materialise.com

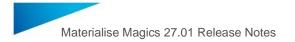

## Contents

| 1               | What's new in Magics 27.01                                     | 3 |
|-----------------|----------------------------------------------------------------|---|
|                 | 1.1 MatConvert 10.5 integration                                |   |
|                 | 1.2 Migrating and importing settings from previous versions    |   |
| 2               | Bugfixes                                                       |   |
| 3               | Known issues                                                   |   |
| 4 Compatibility |                                                                |   |
|                 | 4.1 Bundled components                                         |   |
|                 | 4.2 Compatibility with other Materialise product releases (**) |   |
|                 | 4.3 Compatibility with other CAD packages                      |   |
| 5               | System Requirements                                            |   |
| 6               | Contact Information                                            |   |
|                 |                                                                |   |

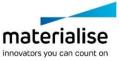

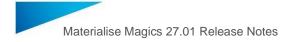

This document lists the main changes and fixes compared to the Magics 27.0 release.

## 1 What's new in Magics 27.01

#### 1.1 MatConvert 10.5 integration

Magics 27.01 is bundled with MatConvert 10.5(\*), bringing the latest version of our CAD import formats to Magics. Details can be found under '4.3 Compatibility with other CAD packages'.

\* A new keyfile might be needed to be able to run MatConvert 10.5

#### 1.2 Migrating and importing settings from previous versions

Some changes were made to the migration of settings from a previous Magics version, when starting Magics for the first time.

- The UI settings will no longer be migrated from a previous installation. This often caused new functionality to be absent or difficult to find back. It is anyway recommended to start a UI customization from the default Magics 27 UI, not from the (customized) UI of a previous Magics version. It still remains possible however to import/export UI settings between different versions via the "Customize UI" settings page.
- By default, Magics will now use the latest version of MatConvert instead of migrating the version used by a previous Magics version. An opt-out checkbox has been added in case you nevertheless want to use the previous setting.

| ? | Import settings?<br>Do you want to import the settings of your previous Magics version? |  |
|---|-----------------------------------------------------------------------------------------|--|
|   | Use the latest version of MatConvert (recommended)                                      |  |
|   |                                                                                         |  |
|   | Import Don't import                                                                     |  |
|   |                                                                                         |  |

Additionally, when importing a Magics profile through the regular "Import Magics Profile" function, an option was added to toggle the import of the MatConvert version setting.

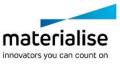

## 2 Bugfixes

- Fixes in localization to Japanese and Korean
- The issue related to not being able to save a part with label planning in \*.magics or \*.matpart formats is fixed
- The 'support' line item in the part list is no longer visible in the part list of part scenes or platform scenes that are not connected with the CO-AM Machine Manager
- e-Stage is no longer generated in the wrong position through Export platform while having Z compensation and export slices parameters enabled and transformations applied to the part.
- Fix ability to open platforms with sinterboxes from Streamics.

## 3 Known issues

All the known issues mentioned in Release notes for Magics 27.0 remain valid for Magics 27.01 besides the ones related to above changes.

Additional known issues:

• The option to save multiple parts to one file is not available for \*.magics format via the 'Save Selected Part(s)' command. Alternatively, 'Save Project' or 'Save scene' options can be used for this.

4

## 4 Compatibility

#### 4.1 Bundled components

| Product              | Versions           |  |
|----------------------|--------------------|--|
| Magics               | 27.0.1.13 or 14(*) |  |
| MatConvert           | 10.5.0.13          |  |
| Build Process System | 3.3.1 (*)          |  |
| MatLicensing         | 7.4.4.0            |  |

(\*) The only difference between Magics 27.0.1.13 and 27.0.1.14 is a minor update in documentation, which does not affect nor influence the functionality of the product itself. Both build versions are approved and validated.

| 4.2 | Compatibility with | other Materialise | product releases ( | (**) |
|-----|--------------------|-------------------|--------------------|------|
|-----|--------------------|-------------------|--------------------|------|

| Product                | Versions    |  |
|------------------------|-------------|--|
| Streamics              | 8.3         |  |
| Robot                  | 8.3         |  |
| 3-matic                | 17.0        |  |
| Simulation module      | 3.0.3       |  |
| e-Stage                | 7.3         |  |
| MatConvert             | 10.4        |  |
| Build Processor System | 3.3.1 (*)   |  |
| CO-AM                  | release 100 |  |
| CO-AM Machine Manager  | 1.1.69      |  |

For compatibility with specific Build Processors, please refer to the release notes of BPS and/or the specific Build Processor.

\* Magics is fully compatible with older versions of the Build Process System (BPS) as well. The bundled BPS will only be installed in case the current BPS is not compatible with Magics 27 (BPS version lower than 1.7.16)

\*\* Compatibility with newer versions of these products is expected unless explicitly mentioned in the respective release notes, and is nevertheless limited to existing functionality only. Any new functionality in these products cannot be guaranteed to be compatible with Magics 27.

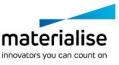

### 4.3 Compatibility with other CAD packages

Magics 27.01 comes with MatConvert 10.5, which supports the below CAD formats. The **bold formats** have been updated compared to MatConvert 10.4 (which was bundled with Magics 27.0).

MatConvert is being released on a quarterly base, to ensure compatibility with the latest CAD formats, and can be downloaded and installed separately.

Please note that the 'all imports' license is needed for all these CAD formats, except for importing STEP files.

| Via 'Magics RP' base license |                         |                                                        |  |
|------------------------------|-------------------------|--------------------------------------------------------|--|
| STEP                         | *.stp, *.step           | AP203 (E1, E2), AP214 (up to E3), AP242 (E1,E2,<br>E3) |  |
| VRML                         | *.wrl, *.vrml, *.x3dv   | 1.0 and VRML 97, X3D 3.3                               |  |
| Via 'all imports' module     |                         |                                                        |  |
| IGES                         | *.igs, *.iges           | Version 5.3                                            |  |
| ACIS SAT                     | *.sat                   | Up to 2022 1.0                                         |  |
| JT                           | *.jt                    | 6.4 to 10.7                                            |  |
| Rhino                        | *.3dm                   | Rhino 7.11                                             |  |
| CATIA 5                      | *.CATPart, *.CATProduct | R10 to V5-6R2023 (R33)                                 |  |
| CATIA 6                      | *.3dxml                 | R2010x to R2023x                                       |  |
| Pro/Engineer                 | *.prt, *.asm            | 2000i to Creo 9.0                                      |  |
| Siemens NX                   | *.prt                   | 15 to NX 2212 Series (to 2212.4000)                    |  |
| Parasolid                    | *.x_t, *.x_b            | V7 to V35.1                                            |  |
| SketchUp                     | *.skp                   | SketchUp 2022                                          |  |
| Autodesk<br>Inventor         | *.ipt                   | 9 to 2023                                              |  |
| Revit                        | *.rvt                   | 2011 to 2022                                           |  |
| Solidworks                   | *.sldprt, *.sldasm      | 2006 to 2023                                           |  |
| Solid Edge                   | *.par                   | 10 to 2023                                             |  |

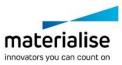

#### System Requirements 5

| Hardware*                                                                                                    | Software                                                                                                    |
|----------------------------------------------------------------------------------------------------|----------------------------------------------------------------------------------------------------|
| <ul> <li>CPU</li> <li>Intel Core i7</li> <li>AMD Phenom II X4/ X6 at 3.0 GHz or higher with SSE2 technology</li> </ul> | Materialise Magics 27 <b>is only supported</b><br><b>on</b> Windows 64-bit**:<br>• Windows 11<br>• Windows 10 version 21H1 or later |
| • 16 GB RAM or higher                                                                                                  | Materialise Magics 27 <b>is recommended</b><br>on:                                                                                  |
| Free Disk Space                                                                                                    | <ul><li>Windows Pro edition</li><li>Windows Enterprise edition</li></ul>                                                            |
| <ul><li>Win 64-bit system</li><li>2GB of free disk space</li></ul>                                                     | Materialise Magics 27 <b>is not supported on</b> :<br>• Windows 8.1 or earlier                                                      |

#### Display

- 1920 x 1080 resolution or higher 0
- 32-bit color depth (True color) 0
- 4K monitors are not actively supported

#### Video Card

- NVIDIA GeForce GTX 1060' or AMD 0 Radeon RX 480 or better
- DirectX 11 compatible video card
- At least 4 GB of memory
- At least a memory interface width of 0 192-bit (256-bit is recommended)

- Windows Server Editions 0
- Virtualization systems such as 0 VMWare

Materialise Magics does not run natively on Mac OS X, Linux, or any other operating system not listed above.

.NET 4.6 or later or a working internet connection during the installation is required.

\* These hardware requirements are considered minimal for professional usage, but depending on the expected use cases (mainly influenced by project size, amount of triangles and number of parts) it is recommended to invest in appropriate hardware (more memory, larger disk size, ... ). More info can also be found on: https://help.materialise.com/93151-tips-and-tricks/magics:-performance

\*\* Materialise Software will discontinue supporting an operating system, or a specific version of an operating system, from the moment that the OS vendor discontinues support.

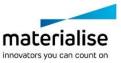

Copyright 2023 Materialise N.V. - Release Notes 07/2023

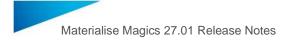

## 6 Contact Information

For more information, check out our website: materialise.com/software/magics/

For technical support, please check <u>http://help.materialise.com/</u> or contact one of our Customer Support teams:

#### Europe (Headquarters)

Technologielaan 15 3001 Leuven Belgium

Phone +32 16 39 66 11 software.support@materialise.be

#### United Kingdom

AMP Technology Centre Advanced Manufacturing Park Brunel Way, Catcliffe Sheffield, S60 5WG

Phone +44 1143 997 845 software.support@materialise.co.uk

#### China

Baoshan District Hutai Road 2999 1F Building no 1 Shanghai 200444 P.R.China

Phone +86 21 583 124 06 software.support@materialise.com.cn

#### Asia – Pacific

Unit 5-01, Menara OBYU No. 4, Jalan PJU 8/8A, Damansara Perdana 47820 Petaling Jaya Selangor Darul Ehsan - Malaysia

Phone: +603 7724 1415 software.support@materialise.com.my

#### USA & Canada

44650 Helm Court Plymouth, MI 48170 USA

Phone: +1 734 259 6445 Phone (toll-free): +1 888 662 5057 software.support@materialise.com

#### Germany

Friedrichshafener Str. 3 82205 Gilching Germany

Phone: + 49 8105 77 859 20 software.support@materialise.de

#### Japan

Yokohama Portside Bldg. 2F Sakae-cho 8-1 Kanagawa-ku, Yokohama

Phone +81 45 440 4591 support@materialise.co.jp

materialise